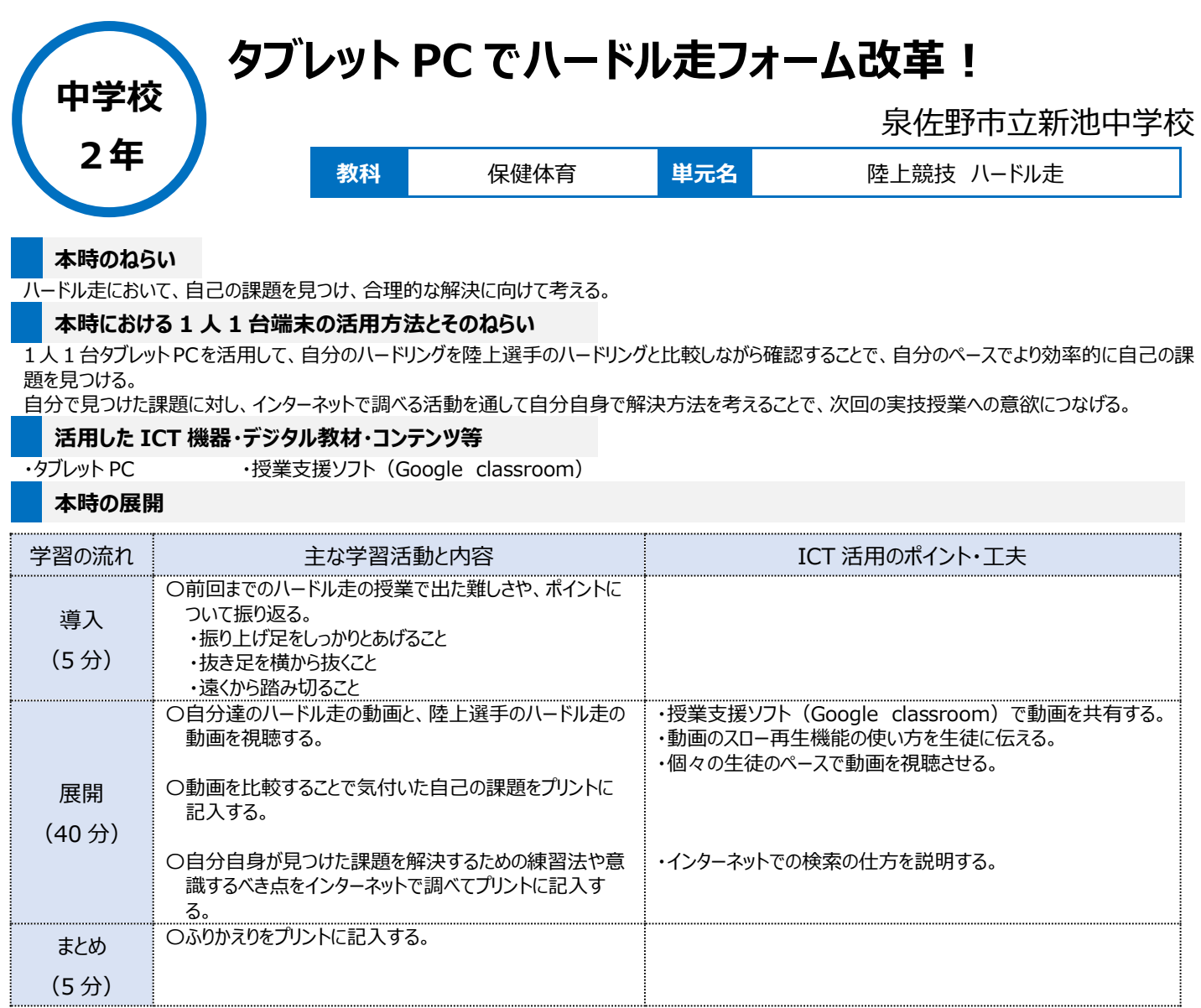

## **1 人1台端末を活用した活動の様子**

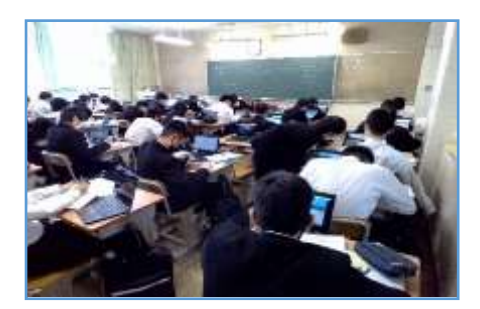

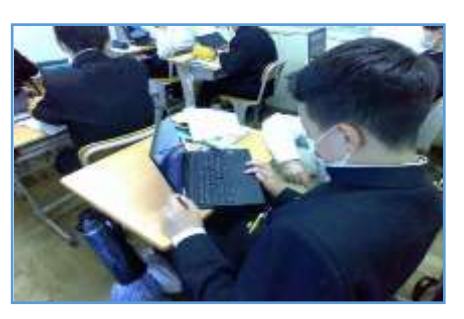

写真 1 : 自分の動画を視聴する様子 アンコーラ真 2 : 自分のハードル走を友達に見てもら い、課題を探す様子

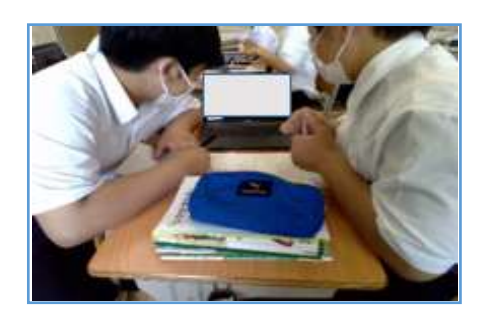

写真3:陸上選手の動画を見て、自分達と の違いを探す様子

## **児童生徒の反応や変容**

・ 自分のペースで動画を視聴し、動きの確認がしっかりとできたので、「自分が思っていたよりも自分の動きは○○だった。」「次は、○○を意識してハー ドル走の練習をしたい。」などのふりかえりの記述があり、学びが深まるとともに次の学びへのモチベーションにも繋げることができた。

## **授業者の声~参考にしてほしいポイント~**

- · 1 人 1 台タブレット P Cを使って自分のペースで自分自身の動きと向き合う時間を確保することで、自分の課題を自分で見つけ解決に近づけたとい う達成感が生まれ、もっとできるようになりたいというモチベーションに繋がることがわかった。
- ・ 1人1台タブレットPCを使うことで、繰り返し再生したり、動画のスロー再生機能を使ってハードル走の動きを細部まで確認したりできるので、自己 の課題を発見しやすくなった。
- ・ 体育の実技と教室での座学を繋げるツールとしてタブレット PC を活用することで、体を動かすことが好きな生徒が教室でも懸命に取り組む姿が見られ た。